## Les ressources informatiques en Français : validation B2i

## *Les critères du B2i correspondent à la 1 ère version de ce brevet, les équivalences avec le référentiel 2011 sont aisées.*

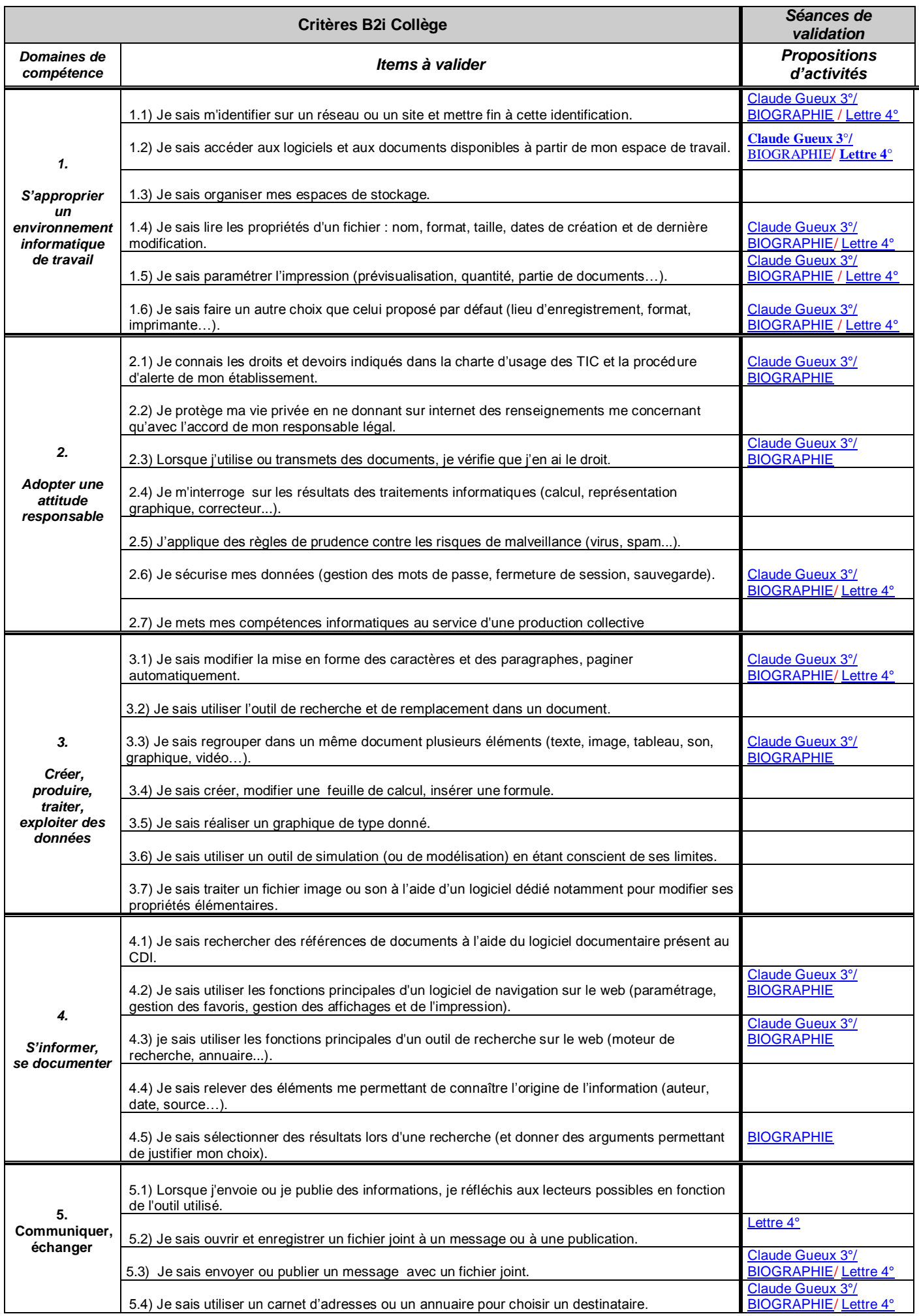

<span id="page-1-0"></span>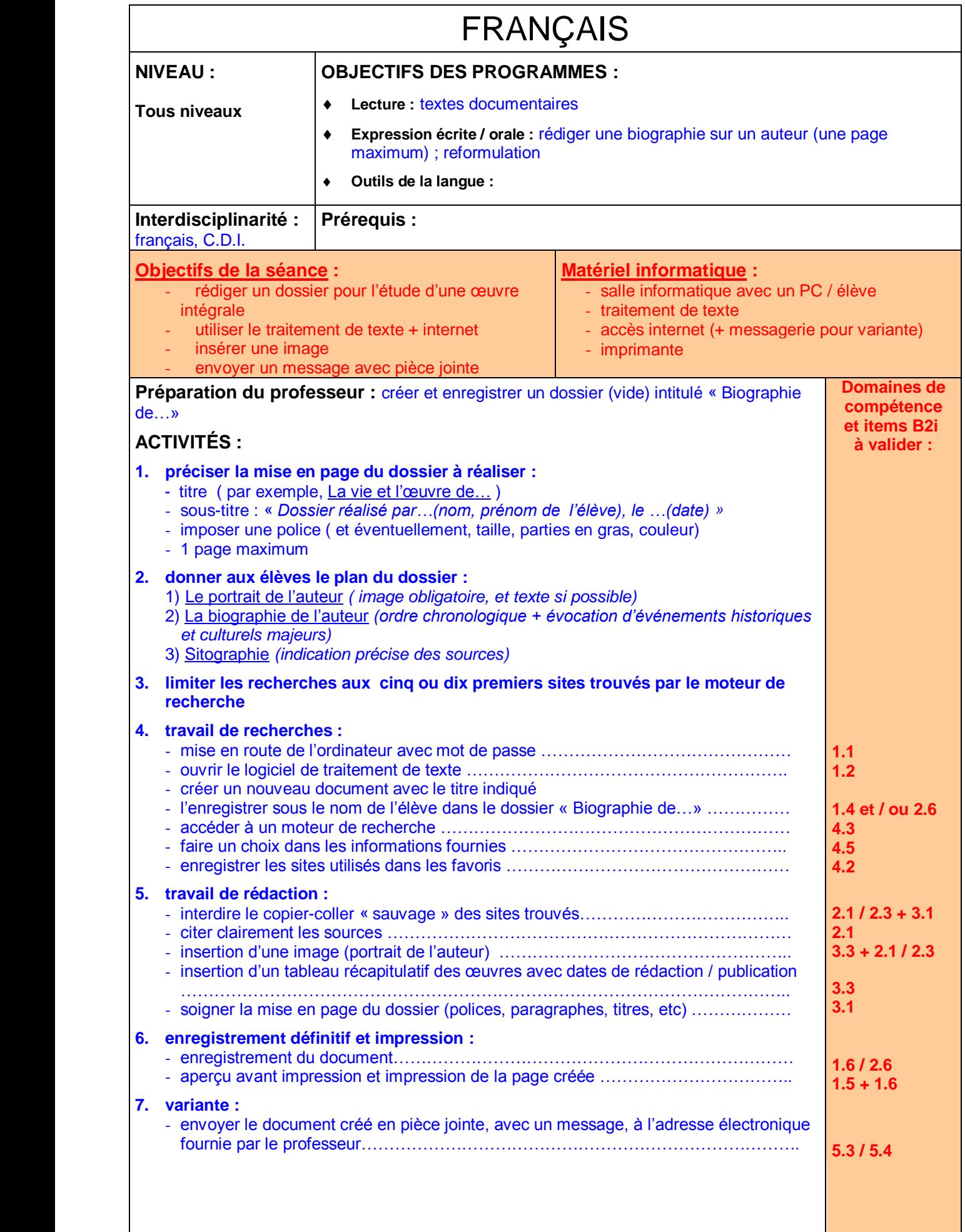

## FRANÇAIS

<span id="page-2-0"></span>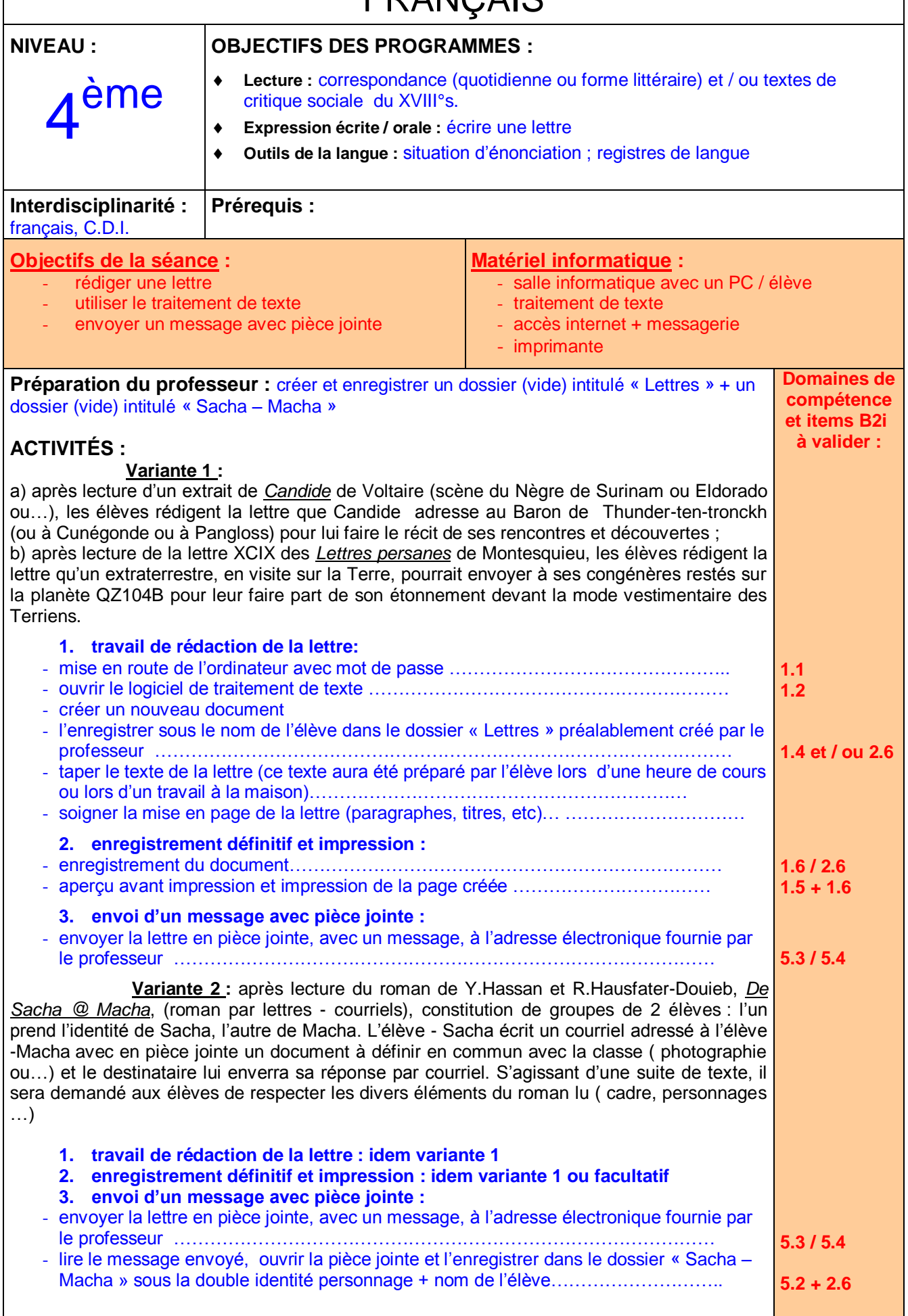

<span id="page-3-0"></span>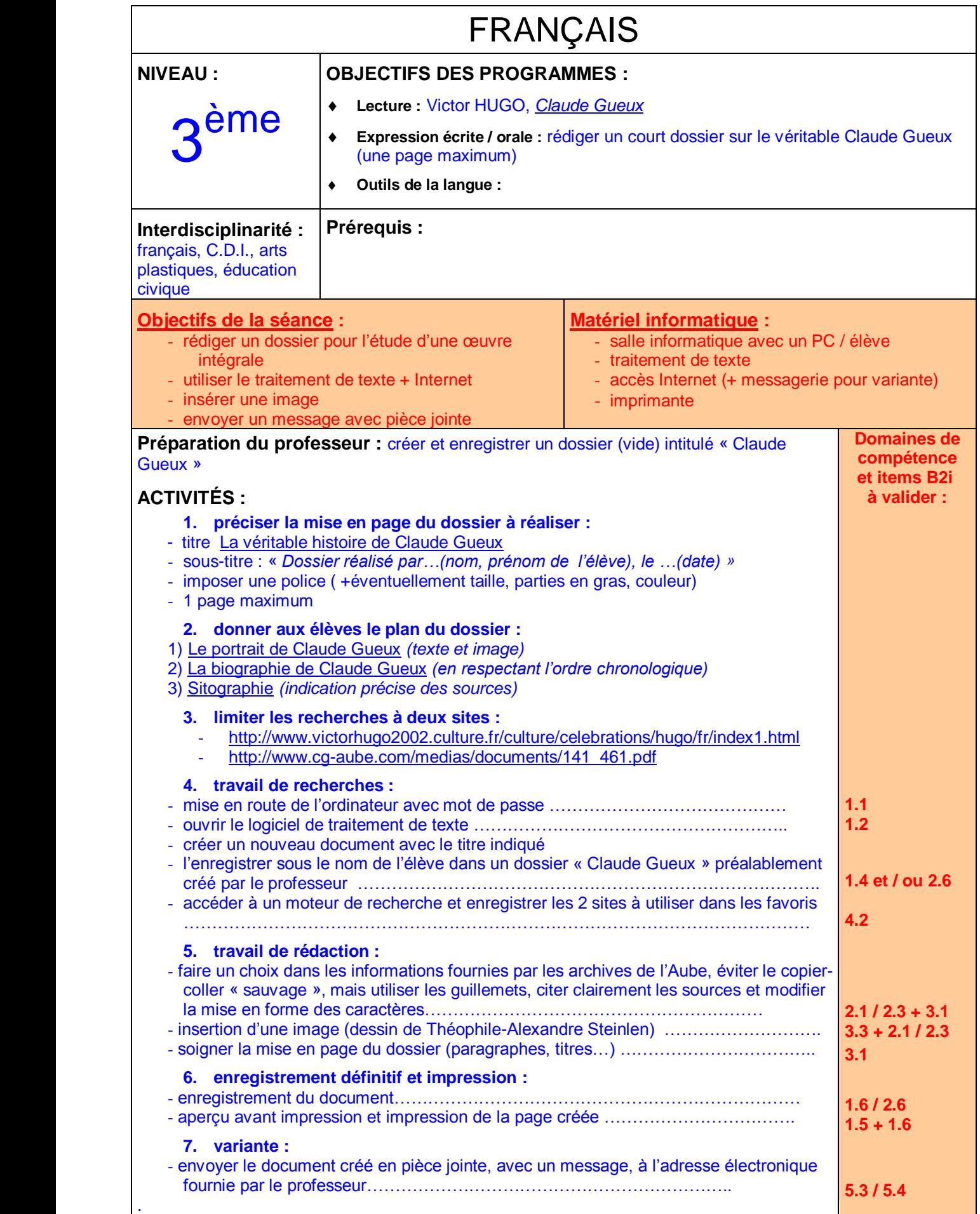

Dossier proposé par Christine Rempp, professeur de lettres, Académie de Strasbourg [christine.rempp@ac-strasbourg.fr](mailto:christine.rempp@ac-strasbourg.fr)